# **Accelerated** ~ Micron Online Technology Day ~

2022/1/25 Tue 10:00-12:00

# **《Security**・**Surveillance オンラインセミナー》**

Micron社におけるSecurity・surveillance分野への取り組みを オンラインセミナーにてご紹介致します。

[ご挨拶] 開催時間 10時00分 ~ 10時05分

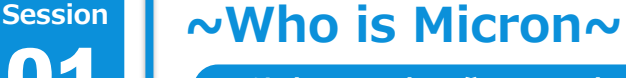

01

02

**開催時間 10時05分 ~ 10時30分**

Micron社の会社紹介、製品ラインナップに ついてご紹介頂きます。

**Intelligence** 

# $\overline{\phantom{a}}$ **Session ~未来を捉える、ビデオ監視ソリューション向けMicron Memory~**

**開催時間 10時30分 ~ 10時55分**

監視カメラ産業は、技術革新・リアルタイムアクセス・画像 解析の進化により急速に成長しています。Micron製メモ リーは先進動画ストレージ技術・エッジストレージを支え、 監視カメラアプリケーションにおける重要な役割を担います。

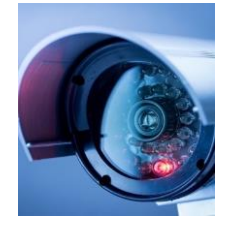

# **~お客様を守る、 Micron's Security Technology ~**

**開催時間 11時00分 ~ 11時50分**

AI・IoTなどインターネット接続が欠かせない私たちの 生活では、ウィルスやワームなどによるサイバー攻撃は 後を絶ちません。Micron社のAuthenta™テクノロ ジーは、Iotデバイスを監視・保護することでデバイスの 安全を守ると共に、お客様の機密データを保護します。

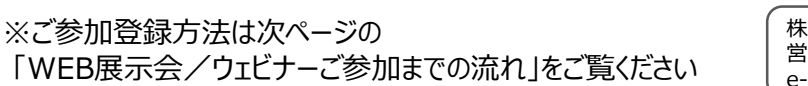

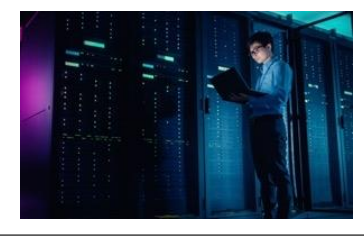

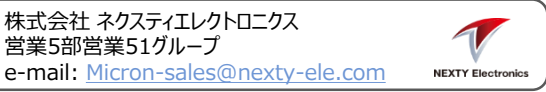

# **Micron Online Technology Day WEB展示会/ウェビナーご参加までの流れ**

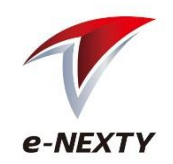

◎WEB展示会/ウェビナーに参加をご希望のお客様は、以下の流れに沿って手続きを行ってください。

#### **1.e-NEXTYへの会員登録/ログイン**

ネクスティエレクトロニクス運営の「e-NEXTY」に会員登録(無料)してください。 **ログイン後、TOPページの[WEB展示会]**よりお進みください。

※e-NEXTY無料会員登録:<https://www.e-nexty.com/user/new>

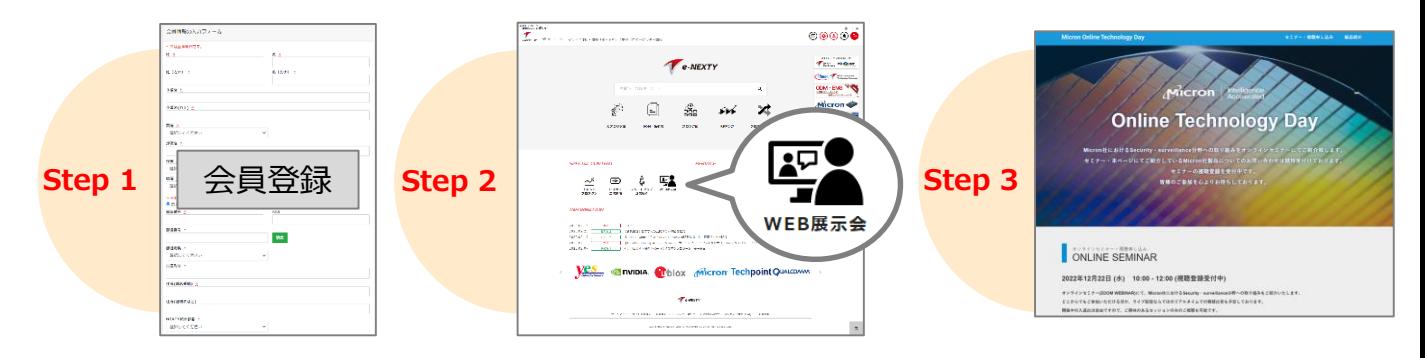

#### **2.ウェビナーに申し込む**

当該展示会のご案内ページより参加希望のセミナーに ある[**参加登録受付中**]をクリックして、各セミナーの 申し込みフォームに移動します。申し込みフォームに必 要事項をご入力後、[登録]をクリックしてください。

#### **3.申込受付完了のお知らせメールを受信**

申し込みページで入力されたメールアドレスに 自動送信されます。(配信元:e-NEXTY事務局(no[reply@zoom.us](mailto:no-reply@zoom.us)))

※このメールには、ウェビナーへの参加URLが記載されて います。

※申込受付のお知らせメールは、申し込み直後に送付 されます。届かない場合は、事務局宛にご連絡ください。

■事務局メールアドレス: [e-nexty@nexty-ele.com](mailto:e-nexty@nexty-ele.com)

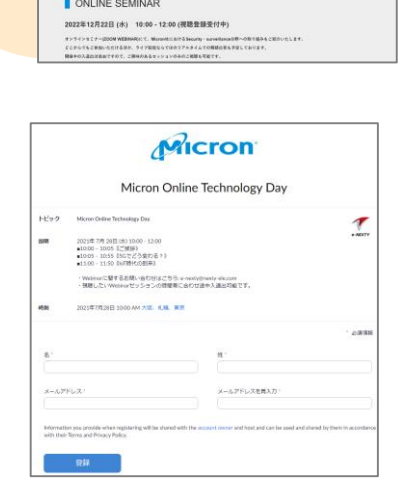

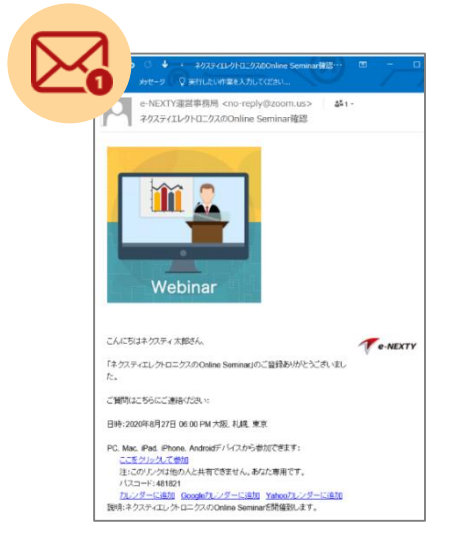

# **Micron Online Technology Day WEB展示会/ウェビナーご参加までの流れ**

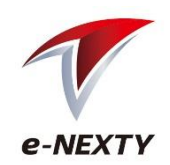

# **<当日>**

**4.受講に必要な機器を準備**

ウェビナーは講師のPC画面を共有する形で聴講していただきます。聴講に必要となる PCやイヤフォン等をご準備頂き、インターネット環境の整った場所でご参加ください。

※Zoomの推奨環境:Zoomヘルプセンターの「PC、Mac、Linuxのシステム要件」*のページ*でご確認ください。 <https://support.zoom.us/hc/ja/articles/201362023-System-Requirements-for-PC-Mac-and-Linux>

#### **5.ウェビナーに参加**

申込受付完了のお知らせメールまたはリマインドメール(セミナー1週間/1日/1時間 前に受信)に記載されたZoom URLをクリック、またはWebブラウザのアドレスバー にコピー&ペーストしてください。 Zoomのシステムダイアログが表示されたら[**Zoomミーティングを開く**]をクリックしてく ださい。もしダイアログが表示されない場合は、画面上の指示に従い[**Zoomをダウ ンロードして実行**]または、[**ブラウザから参加**]を選択してください。 ※参加のためのパスワードは、同じく申込受付完了のお知らせメール/リマインドメール に記載されています。

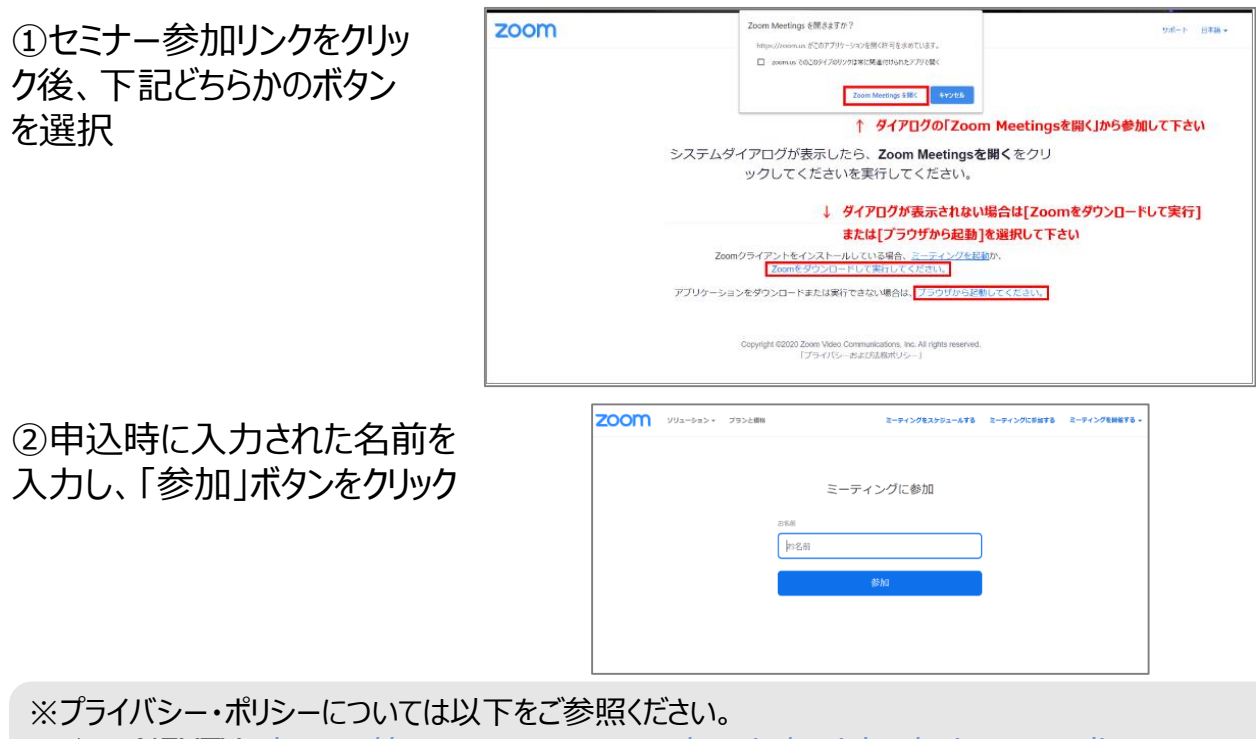

▶e-NEXTY: [https://www.e-nexty.com/static/articles/privacy\\_policy](https://www.e-nexty.com/static/articles/privacy_policy) ▶Zoom: <https://zoom.us/jp-jp/privacy.html>